LETS GET READY FOR....

# CAREER & ASSESSMENT ENHANCEMENTS

Students will experience new navigation, a Self-Discovery section with updated assessments, an improved careers experience, and opportunities for work-based learning.

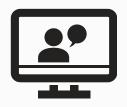

## 1. WATCH THE INTERACTIVE OPT-IN VIDEO

Use this interactive video to learn more about the updates to careers and assessments, along with more information on the opt-in experience.

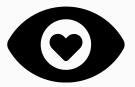

### 2. REVIEW THE FIRST LOOK DOCUMENTS

<u>Careers Enhancements First Look</u> <u>Work-Based Learning First Look</u>

WHAT'S NEXT?

LET'S START TO STRATEGIZE

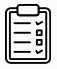

## 3. UTILIZE THE PLANNING CHECKLIST

The Careers Enhancement Planning checklist is a self-service guide to help you consider the strategy and steps to take to prepare your staff and students for this new experience. For a more detailed guide, use the <u>Planning Worksheet</u>. To have a consulting expert help you prepare for the Careers Enhancements, please contact your Account Manager.

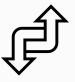

### 4. WHAT TO KNOW ABOUT TRANSITIONING

Documents to aid in transitioning to the new Careers and Assessment Enhancements.

- <u>Document 1: Redesigned Naviance Student Navigation</u>
- <u>Document 2: New Careers Experience</u>
- <u>Document 3: Self-Discovery and Updated Assessments</u>

#### CONTACT SUPPORT IF YOU NEED ADDITIONAL HELP

LETS LEARN THE DETAILS OF...

# CAREER & ASSESSMENT ENHANCEMENTS

Students will experience new navigation, a Self-Discovery section with updated assessments, an improved careers experience, and opportunities for work-based learning.

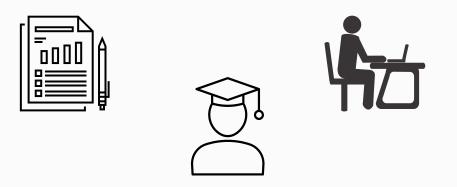

### PREPARE STUDENTS AND STAFF

Using the provided student-facing videos to help staff and students understand the new experience. Navigation updates can be found at the beginning of each video.

- Video 1: <u>Updated Careers Experience</u>
- Video 2: Work-Based Learning
- Video 3: <u>Self-Discovery & Updated Assessments</u>

OTHER RESOURCES TO EXPECT

- HELP CENTER ARTICLE
- INSTRUCTIONAL VIDEOS FOR STAFF
- REFERENCE GUIDES FOR STAFF
- QUICK GUIDE FOR STAFF
- SHOW ME HOW TOURS FOR STUDENTS

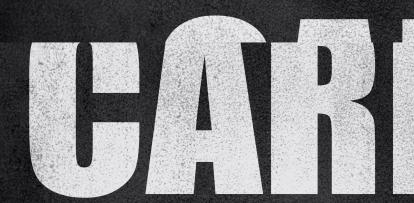

#### **CONTACT SUPPORT** IF YOU NEED ADDITIONAL HELP